## $<<3d$ s Max $>$

 $<<$ 3dsMax $>$ 

- 13 ISBN 9787505890312
- 10 ISBN 750589031X

出版时间:2010-2

页数:218

PDF

更多资源请访问:http://www.tushu007.com

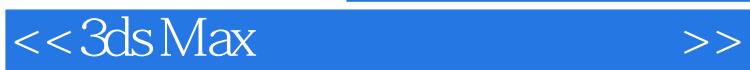

 $10$ 

 $<<3ds$  Max $>>$ 

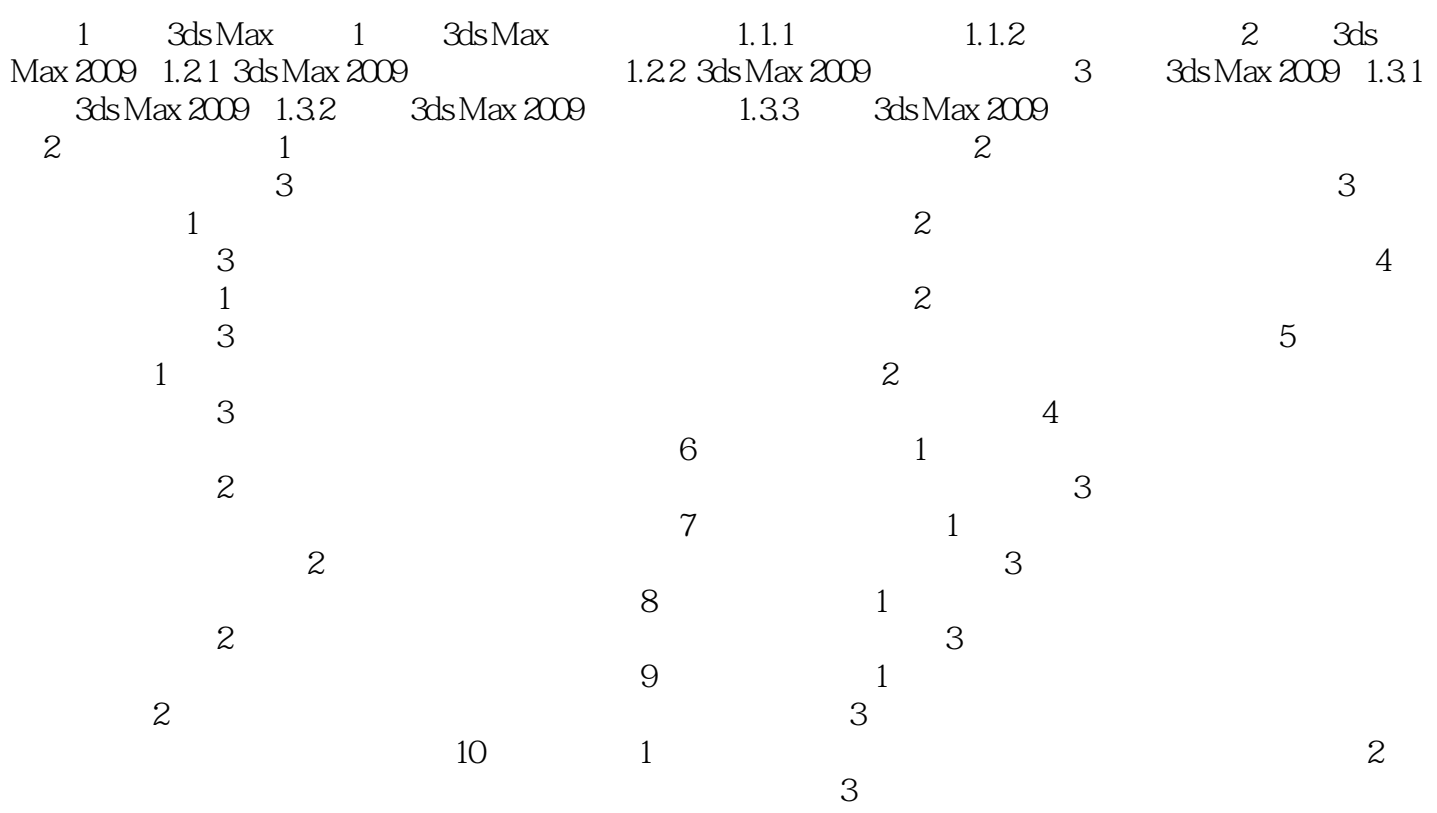

## $<<3ds$  Max $>$

# (3)缩放对象。

- $t$  and the  $\theta$  m  $\theta$  and  $\theta$  and  $\theta$ 并均匀缩放"、"选择并非均匀缩放"和"选择并挤压"3种缩放工具。
- $\mathcal{U}=\mathcal{U}=\mathcal{$ 
	-
- $\alpha$  and  $\beta$  is the set of  $\alpha$  set of  $\alpha$ .  $\mu$  and  $\mu$  is the set of  $\mu$  energy  $\mu$  and  $\mu$  energy  $\mu$  and  $\mu$  energy  $\mu$

## $2.$

- $3d$ s Max $-$ 通过命令或工具复制的模型与原模型有"复制"、"参考"和"实例"3种关系。  $\mu$   $\mu$ 
	-
- "实例"关系:"实例"关系是一种双向关联关系,表现为复制模型与原模型之间相互影响,即
- $\kappa$ "  $\kappa$ "  $\kappa$ "

- $(1)$  $\frac{1}{2}$  a  $\frac{1}{2}$  a  $\frac{1$ 2.42
- $\frac{1}{2}$  a  $\frac{1}{2}$  or  $\frac{1}{2}$  or  $\frac{1}{2}$  a  $\frac{1}{2}$  a  $\frac{1}{2}$  a  $\frac{1}{2}$  a  $\frac{1}{2}$  a  $\frac{1}{2}$  a  $\frac{1}{2}$  a  $\frac{1}{2}$  a  $\frac{1}{2}$  a  $\frac{1}{2}$  a  $\frac{1}{2}$  a  $\frac{1}{2}$  a  $\frac{1}{2}$  a  $\frac{1}{2}$  a  $\frac{1}{2}$  a  $\frac$  $\alpha$  is the contract of  $\alpha$  in  $\alpha$

### $\alpha$  and  $\beta$  and  $\beta$

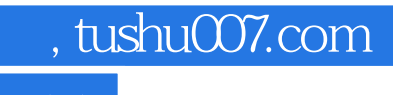

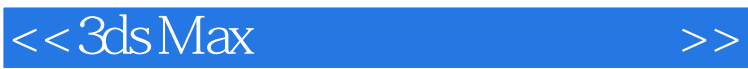

本站所提供下载的PDF图书仅提供预览和简介,请支持正版图书。

更多资源请访问:http://www.tushu007.com